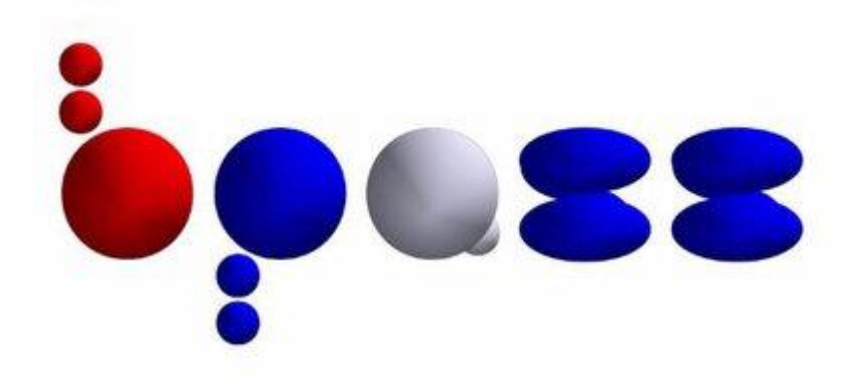

# **Binary Population and Spectral Synthesis (BPASS)**

# **Version 2.2 (Tuatara) and 2.3 (Broc)**

Manual version: March 2022

# **User Manual**

**The Binary Population and Spectral Synthesis (BPASS) models are a set of stellar evolution and spectral synthesis models that can be used to model a broad range of stellar populations and their properties. This manual gives an overview of the models and the contents of the BPASS v2.2 and v2.3 data release.**

#### **See also:**

**Byrne et al (2022, MNRAS in press) for v2.3 release Stanway & Eldridge (2018, MNRAS) for v2.2 release Eldridge, Stanway et al (2017, PASA, 34, 58) for v2.1 details**

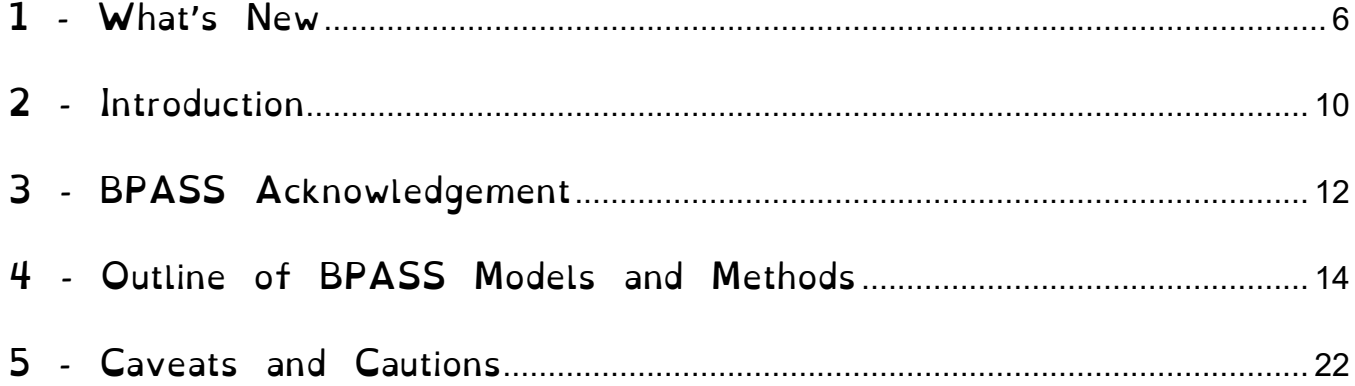

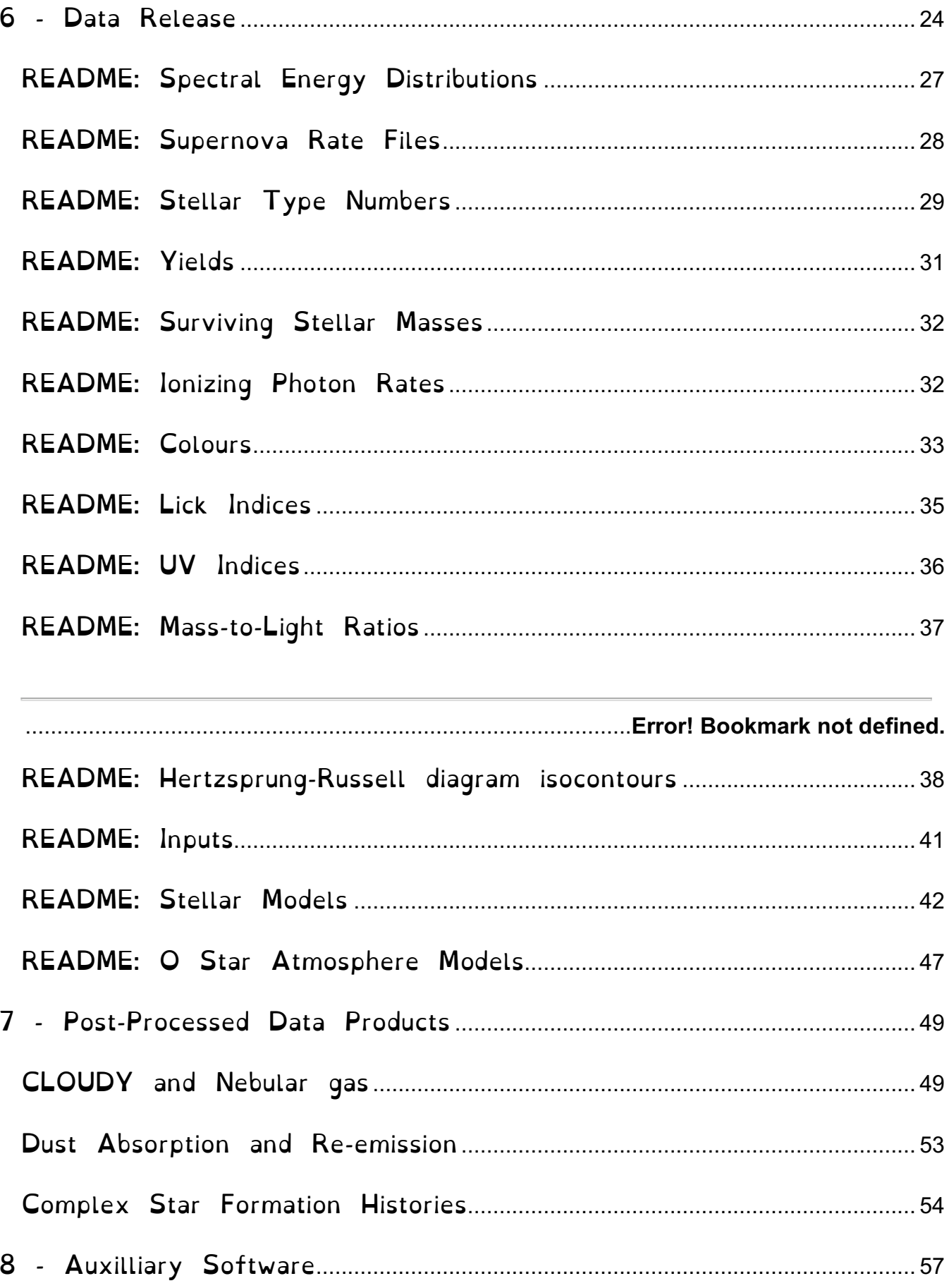

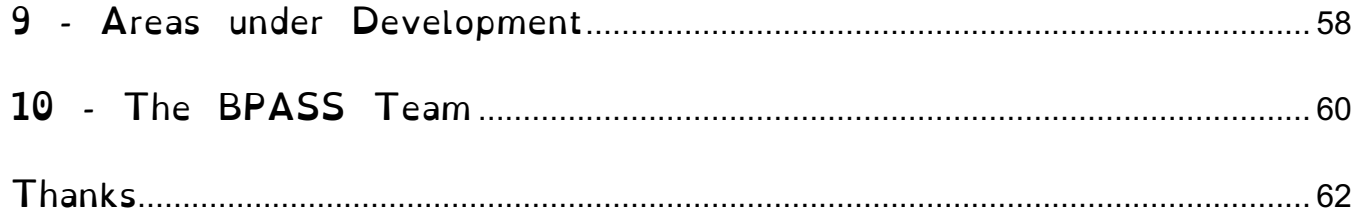

# **Table of Contents**

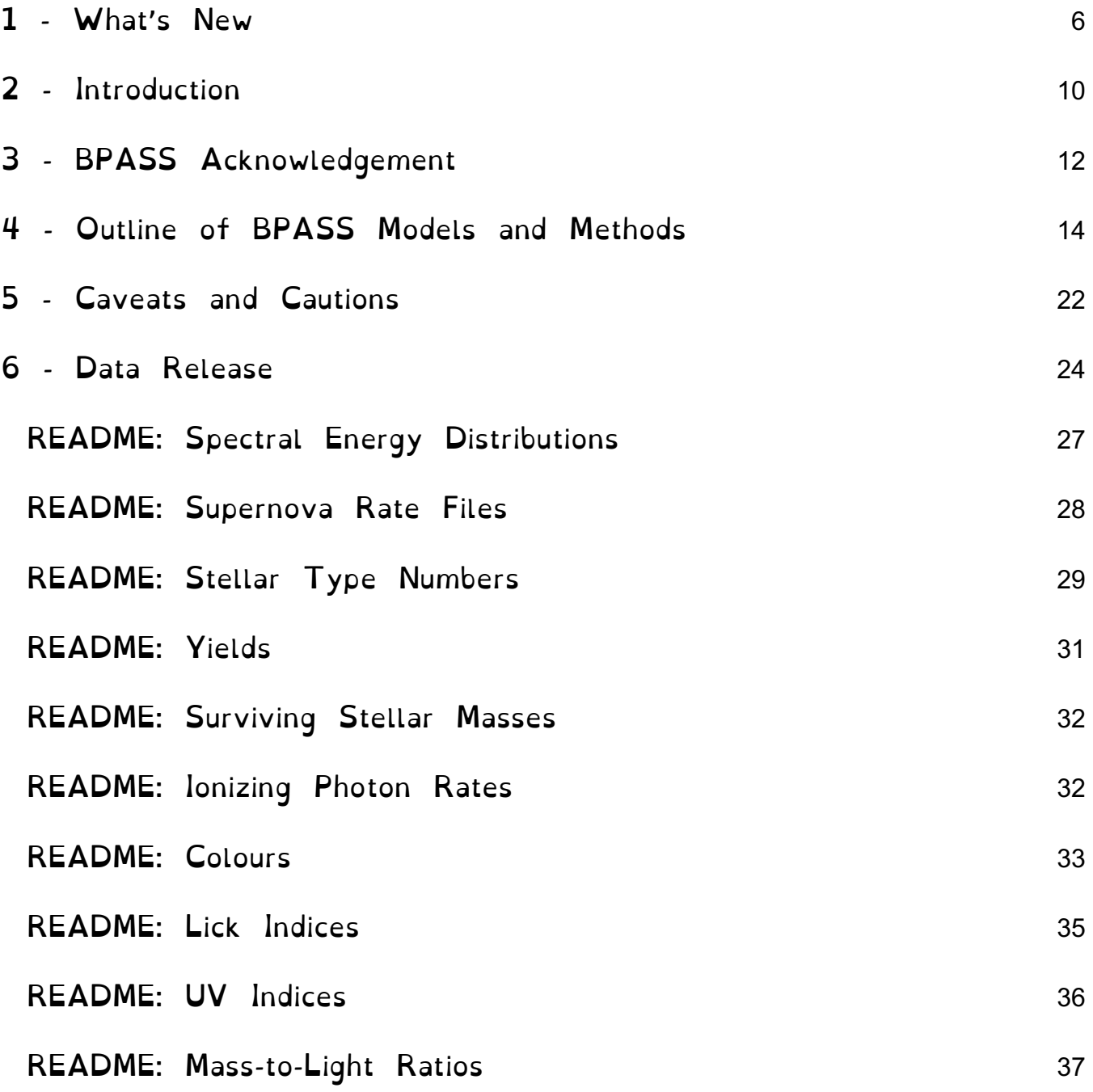

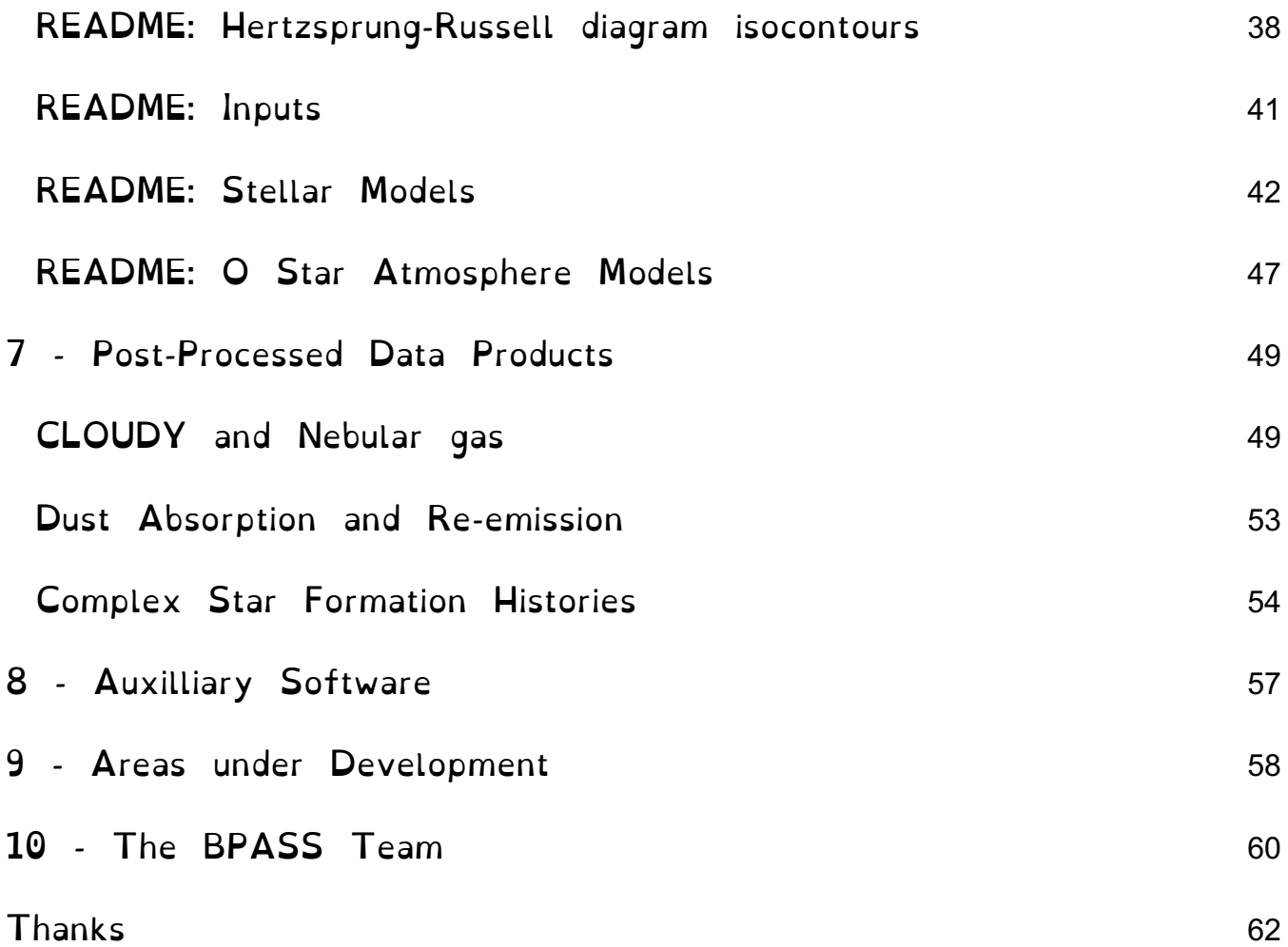

# **1 - What's New**

The new **version 2.3** models released March 2022 are identical in input physics to the version 2.2 release, except that they substitute the newer C3K stellar atmosphere models of main sequence and giant stars for the older CKC14 atmosphere model grid.

They are presented for a single IMF (imf135 300).

However at each metallicity, we now produce five possible spectral energy distributions constructed with stellar atmosphere models with different elemental compositions.

The stellar atmospheres were constructed with the Asplund et al (2009) Solar chemical composition. The filename suffixes [a-02, a+00, a+02, a+04, a+06] refer respectively to stellar models with the same total metal fraction by mass  $(Z, with)$ Zsun=0.020), but in which the fraction of mass in alpha elements relative to Iron has been modified by Δ(log(alpha/Fe))  $= -0.2, +0.0, +0.2, +0.4$  and  $+0.6$ .

To maintain the same total metallicity, this implies that Fe/H must also vary (i.e. spectra which are alpha-rich compared to Solar composition are also Iron poor). The plots below (taken from Byrne et al 2022) show the abundance scalings adopted. We note that the v2.2.1 models (which used an older Solar abundance pattern) had a slightly higher alpha to iron ratio than the base abundance pattern used here.

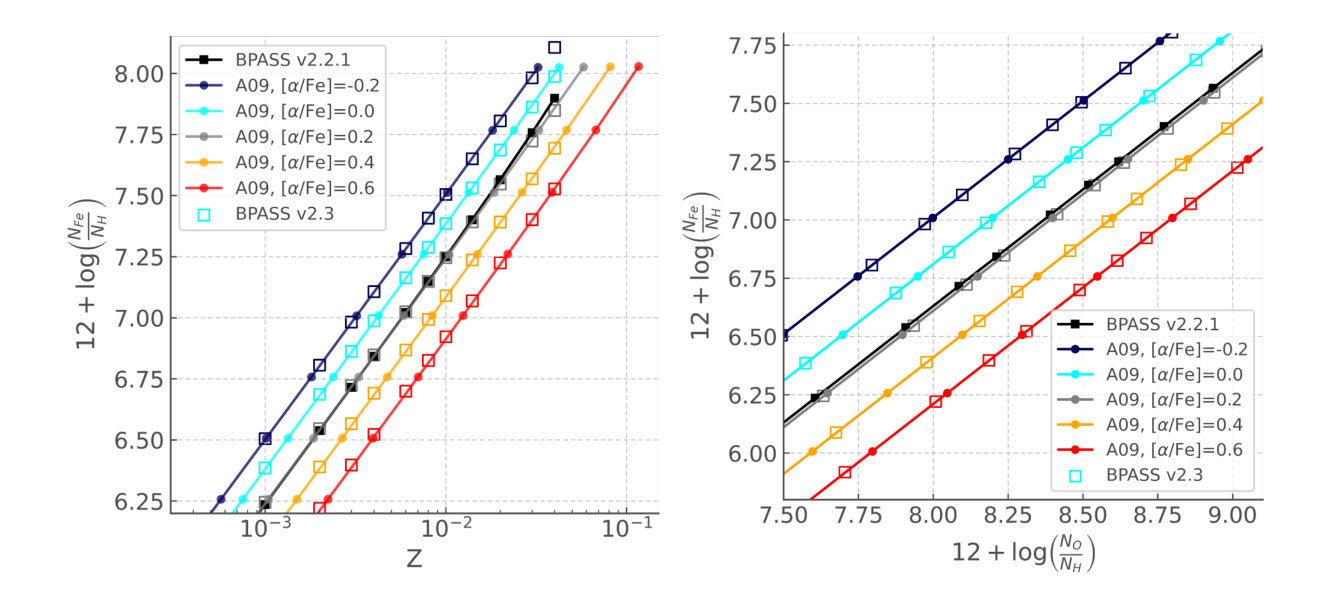

The underlying BPASS v2 stellar models have **not** been modified. Work on the impact of composition at high stellar mass has been limited. While our own work is continuing on creating a fully consistent set of models, in this data release we follow previous studies which indicate that stellar evolution is primarily influenced by the total metallicity mass fraction rather than the elemental abundance ratio. Hence all atmosphere models have been interpolated onto the BPASS stellar model total metallicity grid.

Since the changes in version 2.3 affect only the spectral synthesis stage of BPASS, the results of the population

synthesis (e.g. HR diagrams, SN rates, Stellar type numbers etc) are not changed from their v2.2 values and do not vary with composition. We do not reproduce them here, so this release extends, rather than entirely supersedes v2.2.1.

The models are described and these points discussed further in Byrne et al (2022, MNRAS in press), which can be found associated with this data release.

All filenames have the format: datatype-<opt>- <imf>.<alp>.<z>.dat

Included in this limited spectral release are:

datatype: colours, ionizing, lick, spectra, uvindex <opt>: sin, bin  $\text{simf}$ : imf135 300  $\langle$ alp>: a-02, a+00, a+02, a+04, a+06 <z>: zem5, zem4, z001, z002, z003, z004, z006, z008, z010, z020, z030, z040

These options are further defined in section 4 and section 6.

# **2 - Introduction**

The Binary Population and Spectral Synthesis (BPASS) suite of binary stellar evolution models and synthetic stellar populations provides a framework for the physically motivated analysis of both the integrated light from distant stellar populations and the detailed properties of those nearby. We present a new limited version 2.3 data release and also describe the fuller - and still valid - v2.2.2 data release.

The BPASS code was initially established explicitly to explore the effects of massive star duplicity on the observed spectra arising from young stellar populations, both at Solar and sub-Solar metallicities (Eldridge & Stanway, 2009). In particular it was initially focused on interpreting the spectra of high redshift galaxies, in which stellar population ages of  $\lt$  100Myr and metallicites a few tenths of Solar dominate the observed properties (Eldridge & Stanway, 2012). It has since been expanded to confront a much broader range of environments and incorporate significantly more complete stellar populations.

We have also endeavoured to make the results of the code easily available to all astronomers and astrophysicists who wish to use them. Our philosophy is to present these models on a `best-effort' basis. We do not attempt to fine tune the models but use the best estimates we have to create the single star

and binary populations. The model and parameters will only be updated or varied between future versions. We also make clear the caveats and limitations associated with the models. We do not claim infallibility, and would welcome suggestions for improvement, while noting that we cannot promise a rapid response to requests.

The term BPASS can be used interchangeably to refer to the stellar evolution code, the spectral population synthesis code, the resulting models or the collaborative project exploring and exploiting these models. For additional information or 'on request' outputs, please contact us at j.eldridge@auckland.ac.nz and e.r.stanway@warwick.ac.uk.

Key BPASS papers include:

- Eldridge J. J., Stanway E. R., 2009, MNRAS, 400, 1019
- Eldridge J. J., Stanway E. R., 2012, MNRAS, 419, 479
- Stanway E. R., Eldridge J. J., Becker G. D., 2016, MNRAS, 456, 485
- $\bullet$  Eldridge, Stanway et al, 2017, PASA, 34, 58. (E+17)
- Stanway & Eldridge, 2018, MNRAS
- Stevance et al, 2019, JOSS (describing Hoki)
- Byrne et al, 2022, MNRAS

# **3 - BPASS Acknowledgement**

Modifications for BPASS v2.3 are described in Byrne et al (2022). This is a limited data release which builds on the physics of v2.2 described in Stanway & Eldridge (2018, MNRAS, 479, 75). This in turn builds on extensive work described in detail in Eldridge, Stanway et al (2017, PASA, 34, 58), which also presents a range of validation tests. A copy of these papers (and this manual) can also be found in the README subdirectory of the data release.

We would appreciate the inclusion of the following acknowledgement where appropriate:

"**This work made use of v2.3 of the Binary Population and Spectral Synthesis (BPASS) models as last described in Byrne et al (2022) and Stanway & Eldridge (2018)."**

# **4 - Outline of BPASS Models and Methods**

BPASS is based on a custom stellar evolution model code, first discussed in Eldridge et al. (2008), which was originally based in turn on the long-established Cambridge STARS stellar evolution code (Eggleton, 1971; Pols et al., 1995; Eldridge & Tout, 2004b). The structure, temperature and luminosity of both individual stars and interacting binaries are followed through their evolutionary history, carefully accounting for the effects of mass and angular momentum transfer. The original BPASS prescription for spectral synthesis of stellar populations from individual stellar models was described in Eldridge & Stanway (2009, 2012), while a study of the effect of supernova kicks on runaways stars and supernova populations was described in Eldridge et al. (2011). In the years since this initial work, a large number of additions and modifications have been made to the BPASS model set, resulting in a version 2.0 data release in 2015 which is briefly detailed in Stanway et al. (2016) and Eldridge & Stanway (2016). It has been widely used by the stellar (e.g. Blagorodnova et al., 2017; Wofford et al., 2016) and extragalactic (e.g. Ma et al., 2016; Steidel et al., 2016) communities but was not formally described until the v2.1 (Kiwi) data release paper of Eldridge, Stanway et al (2017, hereafter E+17). This is the most thorough description of the BPASS

pipeline and procedure and remains the fundamental reference for the details of the model. The v2.2 data release (Tuatara) focussed on improved treatment of stellar populations at ages > 1 Gyr. Subversion v2.2.1 represented a minor fix in the scaling of one set of  $WD$  stellar spectra which makes  $\langle 1\%$  difference to virtually all outputs but led to negative fluxes at a handful of wavelengths. BPASS v2.3 is a limited release which gives new spectral products reflecting a range of chemical compositions.

From version 2.1 (Kiwi) onwards, BPASS models are associated with version names. Version 2.2, with its focus on old stellar populations, is named "Tuatara" after the New Zealand-native reptile which has been identified as a living fossil and which retains characteristics of its origin as a species  $\sim$ 220 Myr ago. BPASS v2.3 is labelled "Broc", the Irish name for a badger, whose black and white stripes reflect the focus of this release on spectral data products.

Some of the input terms (e.g. relative elemental abundance ratios, opacities, mixing, mass transfer prescriptions, kicks etc) are fixed in the stellar evolution code and discussed in the v2.1 data release paper. All models use a fixed, abundance ratio prescription based on solar abundances unless otherwise described.

# Generation of the BPASS models can be broadly divided into three main stages, each with associated outputs:

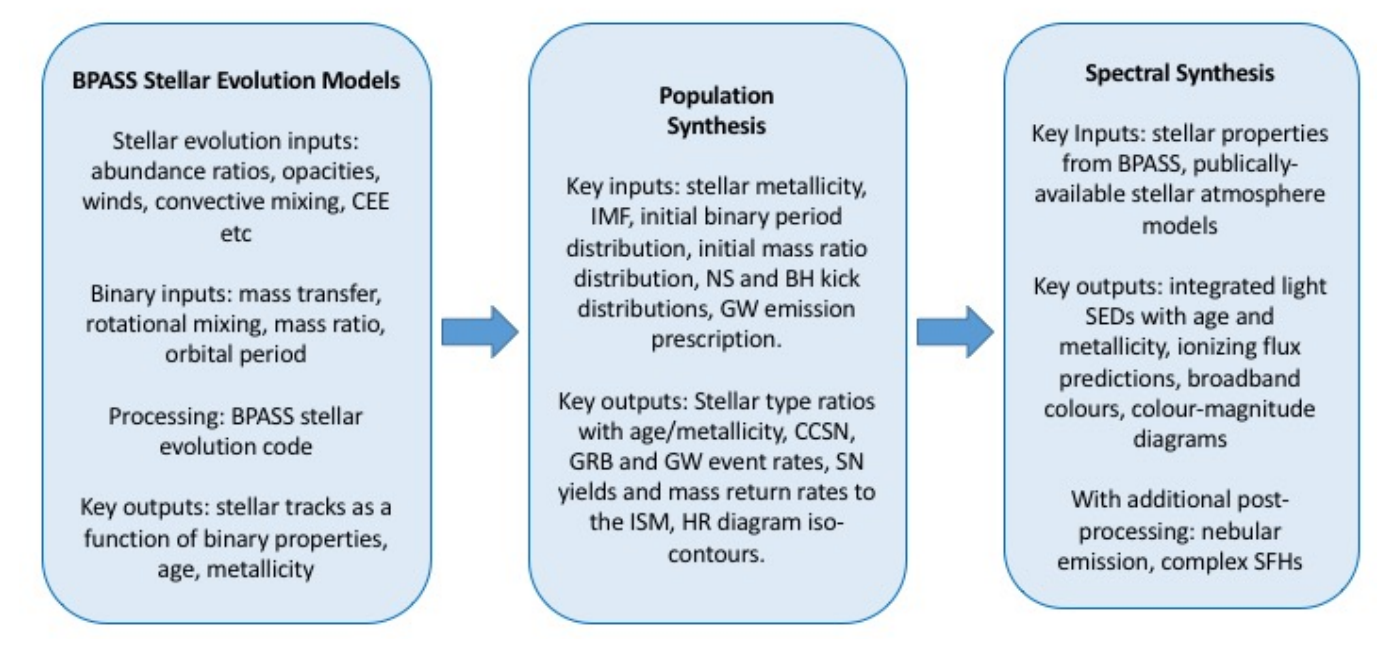

The seven IMFs calculated

$$
N(M < M_{\rm max}) \propto \int_{0.1}^{M_1} \left(\frac{M}{M_{\odot}}\right)^{\alpha_1} dM
$$

$$
+ M_1^{\alpha_1} \int_{M_1}^{M_{\rm max}} \left( \frac{M}{M_\odot} \right)^{\alpha_2} dM
$$

as part of our model set are defined by broken power laws as follows:

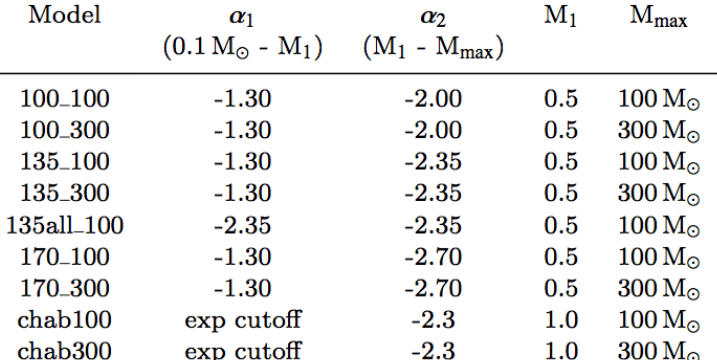

**Table 1.** The range of stellar initial mass functions (IMFs) calculated in BPASS v2.2. Our default IMF is "135\_300" and results in this paper are calculated using that IMF unless stated otherwise. "exp cutoff" indicates an exponential cut-off in the mass distribution following the prescription of Chabrier (2003).

(see table 1, Stanway & Eldridge 2018)

Broken power law IMFs are labelled "imfxxx\_yyy" where "xxx" is given by the upper slope and yyy by the upper limit on

the stellar mass. Our default is imf135\_300 and results in E+17 and later papers are based on this unless otherwise specified. The Salpeter (1955) IMF is reproduced by IMF number 5. It is labelled with "imf135all 100"

In v2.2 we also introduce two IMFs which follow the prescription of Chabrier (2003) for the gradual turn over and cut-off of the stellar mass distribution below 1 Msun. These are "imf\_chab100" and "imf\_chab300" where the number indicates an upper mass limit.

The key parameters considered in the model set are given in the following table:

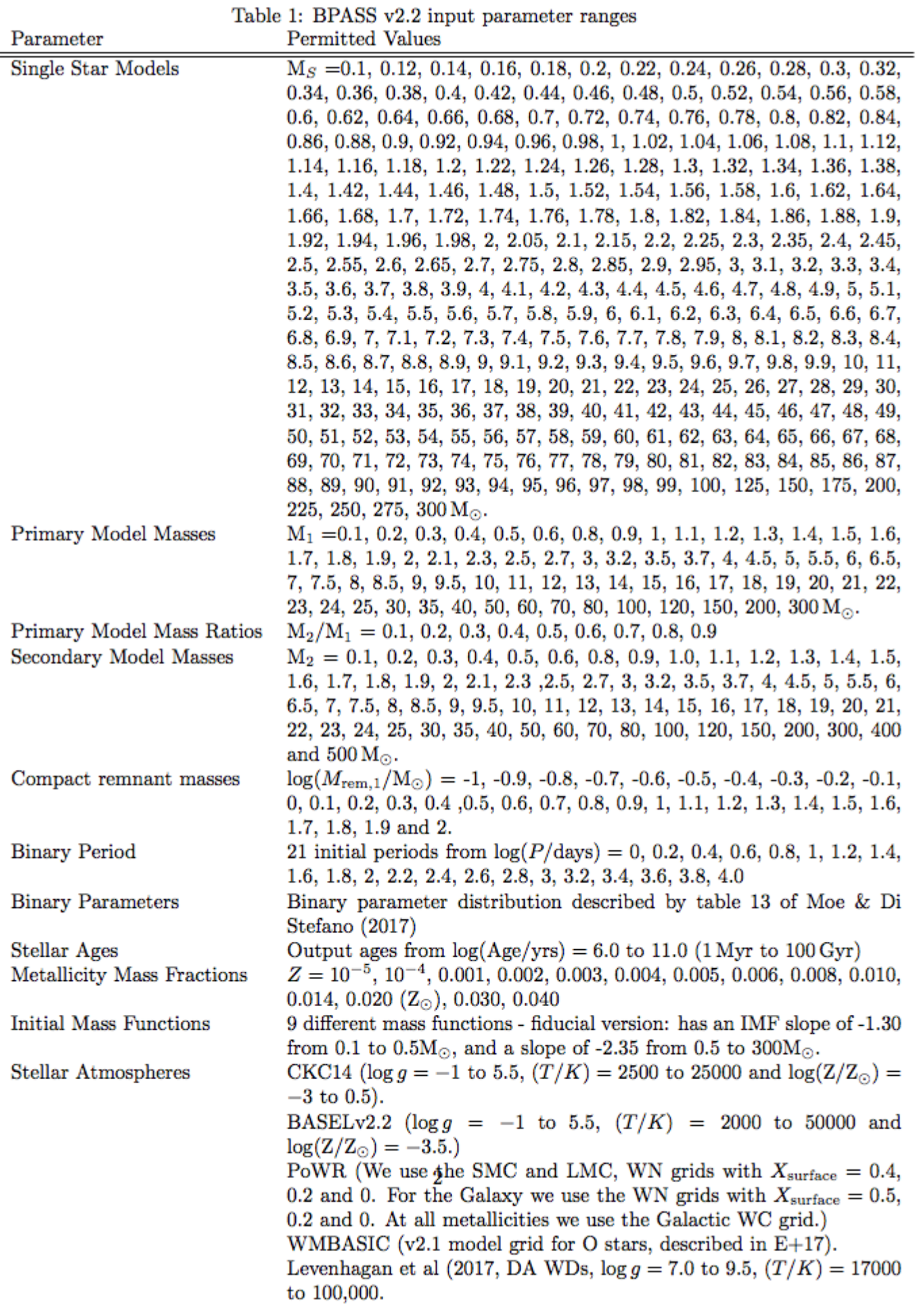

For the binary population synthesis, we now assume a distribution of binary parameters as given in table 13 of Moe & Di Stefano (2017, reproduced on the next page for reference). In brief, this provides the binary fraction and initial period distribution as a function of primary star mass. It also provides a broken power law distribution for the binary mass ratio as a function of mass and initial period, and a 'twin' fraction which is used to supplement the highest mass ratio bin (M1/M2=0.9) in our model set.

These parameter distributions are used in combination with the initial mass function to determine the initial weighting of the single star and primary star models in our population synthesis. Secondary models, chemically homogenous evolution models and additional single star models are then added during population synthesis to represent systems in which the primary has reached the end of its evolution, post-mass transfer low metallicity systems, and post-merger or disrupted binary systems respectively.

We note that the Moe & Di Stefano meta-analysis was based on local stellar populations. While we use the same distributions at much lower metallicity, there is currently no way to verify the dependence of binary parameter distributions in such a

situation. In the event that a lower binary fraction is required, we also provide single star populations that can be mixed in proportion to reduce the overall binary fraction. We caution that we do not recommend using our single star models in isolation.

The version 2.3 models are identical in input physics to the version 2.2 release, except that they substitute the newer C3K stellar atmosphere models of main sequence and giant stars for the older CKC14 atmosphere model grid. They are described in section 1 (What's New).

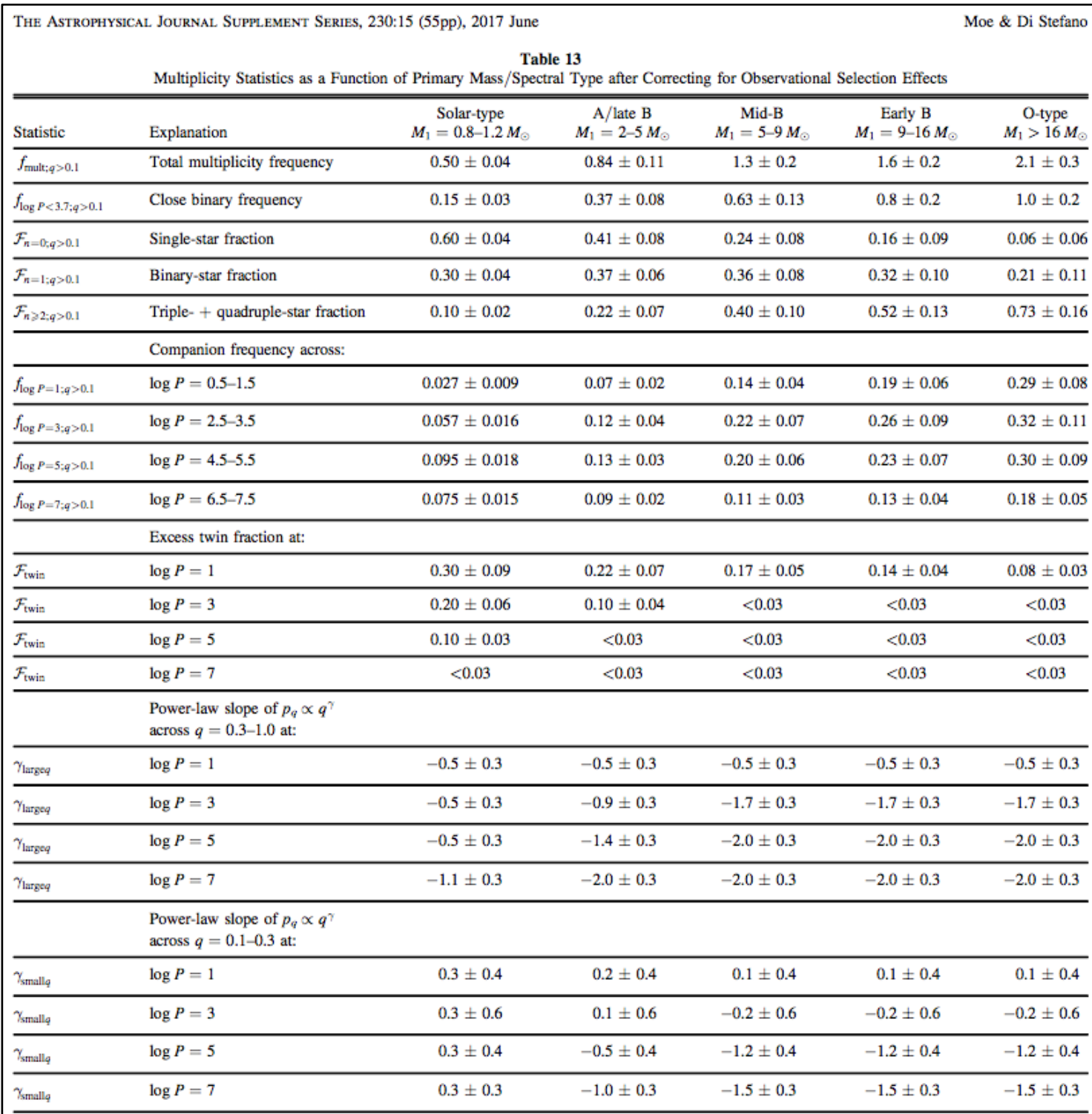

Moe & Di Stefano, 2017, ApJS, 230, 15 - Table 13

# **5 - Caveats and Cautions**

Caveats and cautions regarding the use of BPASS v2.2 are discussed in Stanway & Eldridge (2018) and a more extensive list of fundamental issues is given in E+17.

In brief, uncertainties within our models continue to affect the following areas:

Type Ia supernova rates - while these are substantially improved in v2.2, we note that they are currently unverified and are still subject to uncertainties discussed below.

Rotational mixing - both in isolated stars and as a result of spin up by mass transfer.

Common envelope evolution - we use a relatively simple CEE prescription which may substantially impact the production of compact remnants (WDs, NSs).

Composition - studies of individual spectral features may be affected by varying abundance ratios (e.g.  $\alpha$ -enhancement). BPASS v2.3 releases models with varying stellar spectrum abundances, but we note these have been matched to solarscaled stellar evolution models on total metallicity mass fraction. The spectral library with varied abundances is also still limited in parameter space.

Wolf-Rayet star inflation - an improved prescription may lower stellar temperatures.

Neutron star and binary kicks - the distribution of kick velocities will have implications for type Ia SNe and compact object merger GW event rates.

We also caution that BPASS is concerned solely with the **stellar** component in systems, and generates simple (i.e. singleaged) stellar populations (SSPs). Treatment of nebular gas, dust or non-thermal components, or of complex star formation histories, in comparison to observed sources requires postprocessing of the data release products.

### **6 - Data Release**

The BPASS v2.2 data release comprises the following primary data products:

- 1. Stellar Model Outputs:
- (a) Binary stellar models with photometric colours
- (b) OB stellar atmospheres (unchanged since v2.1)
- 2. Stellar Population Outputs (all versus age):
- (a) Massive star type number counts
- (b) Core collapse supernova rates
- (c) Yields, energy output from winds and supernovae and

ejected yields of X , Y and Z

- (d) Stellar population mass remaining
- (e) HR diagram (isochronal contours)
- 3. Spectral Synthesis Outputs (all versus age):
- (a) Spectral Energy Distributions
- (b) Ionizing flux predictions
- (c) Broadband colours
- (d) Colour-Magnitude Diagram (CMD) making code
- (e) Lick indices and mass-to-light ratios

#### 4. Available on request due to unverified status:

(a) Approximate accretion luminosities from X- ray binaries (b) A limited set of nebula emission models (still based on  $v2.1$ , not  $v2.2$ )

The v2.3 data release updates the spectral synthesis products for stellar atmospheres with varied chemical compositions.

All outputs of the current BPASS v2.2 and 2.3 data releases can be found at **http://bpass.auckland.ac.nz**, and are mirrored at **http://warwick.ac.uk/bpass**.

For additional information or 'on request' outputs, please contact us at j.eldridge@auckland.ac.nz and e.r.stanway@warwick.ac.uk

Each file gives results for a simple stellar population (i.e. instantaneous starburst) which initially formed 10<sup>6</sup> Msun of stars, at ages from  $log(aqe/years)=6.0$  to  $log(aqe/years)=11$  in 0.1 dex increments. The length of each time bin can be calculated as dt =  $10^{(\log(\text{age})+0.05)} - 10^{(\log(\text{age})-0.05)}$  years, except for the first bin which is  $10^{6.05}$  years. We do not provide complex star formation histories, but these can be straightforwardly constructed (see **Post-Processed Data Products** below).

In each case the files are written to disk with a format " $(n(Ed6.7))$ " where n is the number of columns, unless otherwise specified. Values given as logarithms are in base 10, unless otherwise specified.

In most cases, a data file is provided for model outputs as a function of age at each metallicity, and separately for single and binary populations.

File names have been modified in recent version releases to limit any possibility of confusion. Each file name now incorporates both the model type  $({\text{opt}})$  = 'sin' or 'bin') and the IMF label as defined on page 7 well as the metallicity.

<z> in file names denotes stellar metallicity mass fraction and can be "zem5", "zem4", "z001", "z002", "z003", "z004", "z006", "z008", "z010", "z020", "z030" or "z040", where "zem5" implies  $Z=1.0E-5$  and "z020" implies  $Z = 0.020$  etc.

Where results are scaled by Solar metallicity, we assume Zsun=0.020. Where results are given in Solar luminosities, we assume Lsun=3.848  $\times$  10<sup>26</sup> I/s.

Spectral products in  $v2.3$  substitute  $\langle z \rangle$  with  $\langle a|p \rangle \langle z \rangle$  where alp takes the values "a-02", "a+00", "a+02", "a+04", "a+06" as described in Section 1.

In the following pages, we provide README files for each data product.

#### **README: Spectral Energy Distributions**

These files contain the primary output of BPASS, which is the stellar spectral energy distribution (SED). Flux values are given every 1 Angstrom in the range 1 - 100,000 A. Most users will wish to resample to lower resolution, depending on their use case. We caution that some of the stellar atmospheres we use also have slightly lower spectral resolution.

Each file has  $52$  columns and  $10^5$  rows. The first column lists a wavelength in angstroms, and each remaining column n  $(n>1)$ holds the model flux for the population at an age of  $10^(6+0.1*(n-2))$  years at that wavelength.

The units of flux are Solar Luminosities per Angstrom, normalised for a cluster of 1e6 Msun formed in a single instantaneous burst. The total luminosity of the SED can be simply calculated by summing all the rows together. Or the flux over the wavelength range from, for example, 2000 to 3000 Angstroms can be calculated by summing the 2000th to 3000th rows.

```
Filenames: 
spectra-<opt>-<imf>.<z>.dat (v2.2), spectra-<opt>-
\langle \text{imf} \rangle.\langle \text{alp} \rangle.\langle \text{z} \rangle.dat (v2.3)
```
#### **README: Supernova Rate Files**

These files contain information regarding supernova rates. The numbers in the columns give the number of supernovae in each time bin, arising from a  $10^6$  Msun instantaneous burst of stars at t=0. For use when converting these numbers to rates we include the width of each time bin in the final column.

The estimated GRB rate is isotropic (i.e. not corrected for beaming angle) and assumes only pathways involving spin up by mass accretion and rotationally-mixed, chemically homogenous evolution (see E+17 for details). Other pathways may not be accounted for.

Where no number is provided, these events are sufficiently rare not to be represented in our standard synthesis models. Since these estimates are based on a finite number of stellar models we also include estimates of the uncertainty in the number of each supernova type in the later columns.

Column1 - log(age/yrs)

Column 2 - number of type Ia supernovae in bin Column 3 - number of type IIP supernovae Column 4 - number of type II-other supernovae Column 5 - number of type Ib supernovae Column 6 - number of type Ic supernovae Column 7 - number of long-GRB supernovae - jet angle not accounted for Column 8 - number of pair-instability supernovae Column 9 - number of low-mass supernovae (final mass  $\leq 2$ Msun). Columns 10-17 poisson errors for above supernova numbers Columns 18 - length of bin in years, for working out rates

Filenames: supernova-<opt>-<imf>.<z>.dat

#### **README: Stellar Type Numbers**

These files contain the numbers of stars of a given spectral type (where these are selected based on the physical properties as described in E+17, table 3), in a stellar population at a given age, assuming  $10^6$  Msun in stars were formed at t=0. They give the total number of stars of each type expected at each age.

Each file has 51 rows (one for each age bin) and 21 columns. The first column holds the log(age/years) of the population while remaining columns hold the numbers by subtype in two luminosity bins as follows (column - type): Luminosity>4.9 2 - O 3 - Of 4 - B Luminosity<4.9 12 - O 13 - Of 14 - B

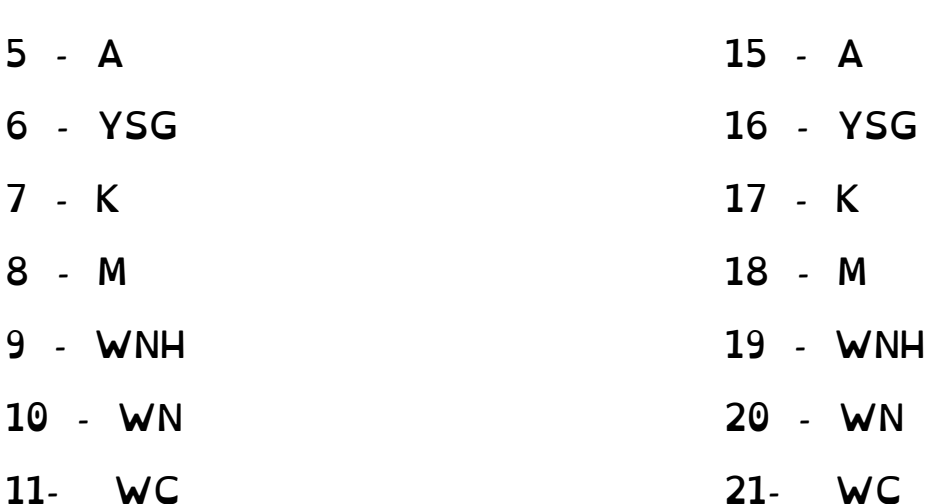

Filenames: numbers-<opt>-<imf>.<z>.dat

#### **README: Yields**

These files contain the total yield of hydrogen, helium and metals in supernova ejecta and stellar winds as a function of age, for a population of  $10^6$  Msun formed at t=0.

Each file has has 51 rows (one for each age bin) and 9 columns. The first column holds the log(age/years) of the population while remaining columns hold:

Stellar Winds: Col 2 - hydrogen mass output in Msun/yr Col 3 - helium mass output in Msun/yr Col 4 - metal mass output in Msun/yr Col 5 - stellar wind energy output in Msun  $m^2$  s<sup>-2</sup> /yr (multiply by  $2x10^{30}$  kg and get  $J/yr$ ).

Supernovae:

Col  $6$  - supernova energy output in  $J/yr$ , assuming  $10^{51}$  ergs per supernova. Col 7 - hydrogen mass output in Msun/yr Col 8 - helium mass output in Msun/yr Col 9 - metals mass output in Msun/yr

Filenames: yields-<opt>-<imf>.<z>.dat

#### **README: Surviving Stellar Masses**

These files contain the total mass of the surviving stellar population as a function of age, for a population of  $10^6$  Msun formed at  $t=0$ . These do not include the mass in compact remnants.

Each file has 51 rows (one for each age bin) and 2 columns. The first column holds the log(age/years) of the population while the second holds the total mass of surviving stars in solar masses.

For the binary files we have included a third, untested, column that includes the mass in stellar remnants, i.e. white dwarfs, neutron stars and black holes. We will add this column to the single star population in future.

Filenames: starmass-<opt>-<imf>.<z>.dat

#### **README: Ionizing Photon Rates**

These files contain quantities relating to the ionizing flux from the stellar population as a function of age, for a population of  $10^6$  Msun formed at  $t=0$ .

Each file has has 51 rows (one for each age bin) and 5 columns. The first column holds the log(age/years) of the population while the remainder are as follows:

2 - log(Nion per second) - ionizing photon production rate 3 - log (L Halpha in ergs/s) - Balmer Ha line luminosity, assuming  $=$ log(Nion/s)-11.87. 4 - log (L FUV in ergs/s/A) - luminosity in the FUV band (mean flux from 1556 to 1576A). 5 - log (L\_NUV in ergs/s/A) - luminosity in the NUV band (mean flux from 2257 to 2277A).

Filenames: ionizing-<opt>-<imf>.<z>.dat (v2.2), ionizing-<opt>-  $\langle \text{imf} \rangle$ . $\langle \text{alp} \rangle$ . $\langle \text{z} \rangle$ .dat (v2.3)

#### **README: Colours**

These files contain the absolute magnitudes predicted for stellar populations as a function of age, for a population of 10<sup>6</sup> Msun

formed at t=0, calculated using convolution of the SED with standard filter profiles.

Each file has 51 rows (one for each age bin) and 22 columns. The first column holds the log(age/years) of the population while the remainder are colours (column 2 only) and absolute magnitudes in different filters as follows:

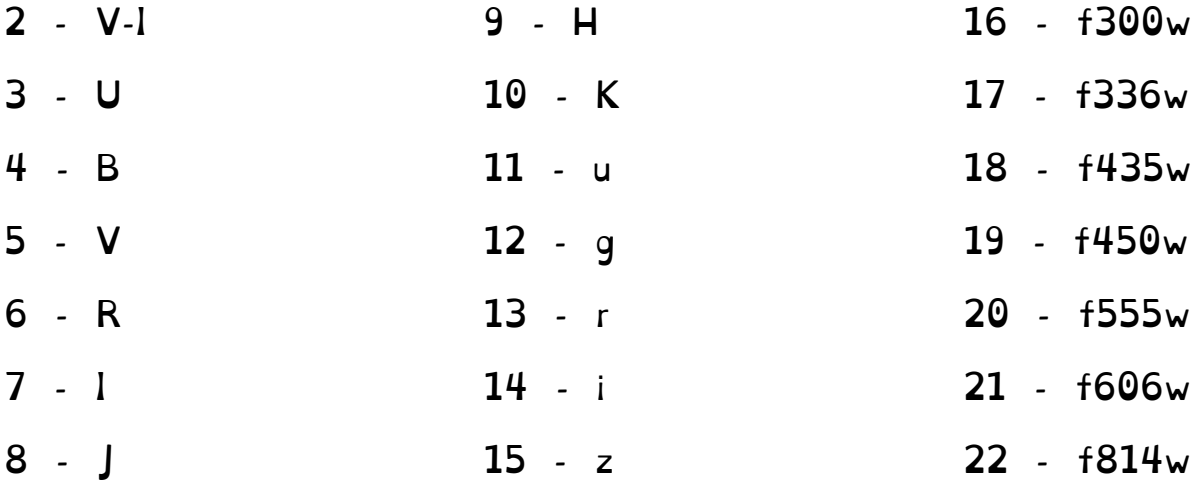

Where U, B, V, R, I are drawn from the standard Johnson-Cousins filter set; J, H and K are the Mauna Kea/2MASS survey profiles; u, g, r, i, z are the SDSS filter set; and F300W, F336W, F450W, F555W, F606W and F814W are the HST/WFPC2 broadband filter set. F435W is in the HST/ACS broadband filter set. All magnitudes are given in the Vega system.

Filenames: colours-<opt>-<imf>.<z>.dat (v2.2), colours-<opt>- $\langle \text{imf} \rangle$ . $\langle \text{alp} \rangle$ . $\langle \text{z} \rangle$ .dat  $\langle \text{v2.3} \rangle$ 

#### **README: Lick Indices**

These files contain quantitative measurements of the standard Lick Index set taken from our spectral energy distributions as described in Stanway & Eldridge 2018. These quantities are presented as linear values (i.e. not as a log) for a population of  $10^6$  stars, formed at t=0, and allowed to evolve over time.

Each file has 51 rows (one for each age bin) and 31 columns. The first column holds the log(age/years) of the population while the remainder are either magnitudes (CN, Mg\_1/2, TiO indices) or equivalent widths in Angstroms (all others) in different Lick Indices as follows:

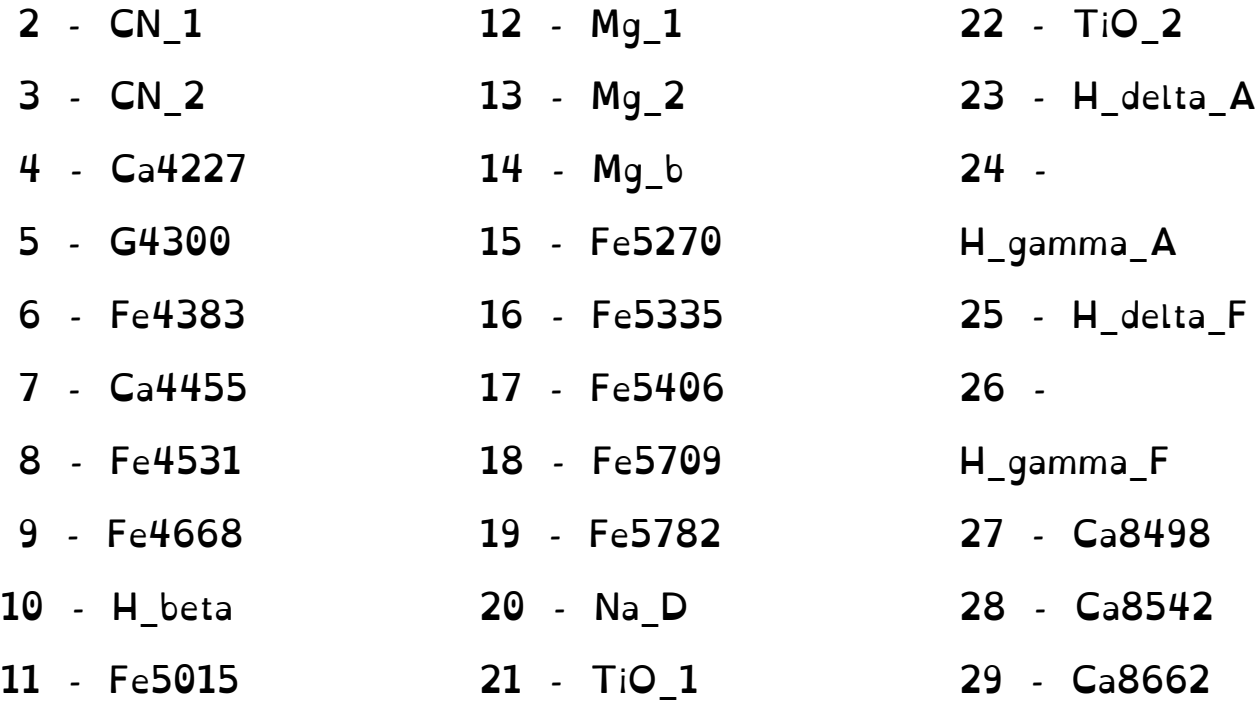

In v2.2: (data format: '(30(e12.4))' ) 30 - D4000 In v2.3:

30 - MgUV 31 - D4000

Where for the indices in columns 2-26 we use the definition of Worthey & Ottaviani (1997), for columns 27-29 we use those of Du, Luo & Zhao (2012), and D4000 is defined as the ratio of the mean flux in the range 3850-3950 A to that in the range 4000-4100 A.

The MgUV index defines the line band as 2785-2865A and the continuum ranges as 2725-2745A and 2870-2890A.

Filenames: lick-<opt>-<imf>.<z>.dat (v2.2), lick-<opt>-  $\langle \text{imf} \rangle$ . $\langle \text{alp} \rangle$ . $\langle \text{z} \rangle$ .dat  $(\text{v2.3})$ 

#### **README: UV Indices**

These files contain quantitative measurements of a set of ultraviolet line strength indices taken from our v2.3 spectral energy distributions as described in Byrne et al (2022). These quantities are presented as linear values (i.e. not as a log) for a population of  $10^6$  stars, formed at t=0, and allowed to evolve over time.

Each file has 51 rows (one for each age bin) and 11 columns. The first column holds the log(age/years) of the population while the remainder give equivalent widths in Angstroms (all others) in different line indices as follows:

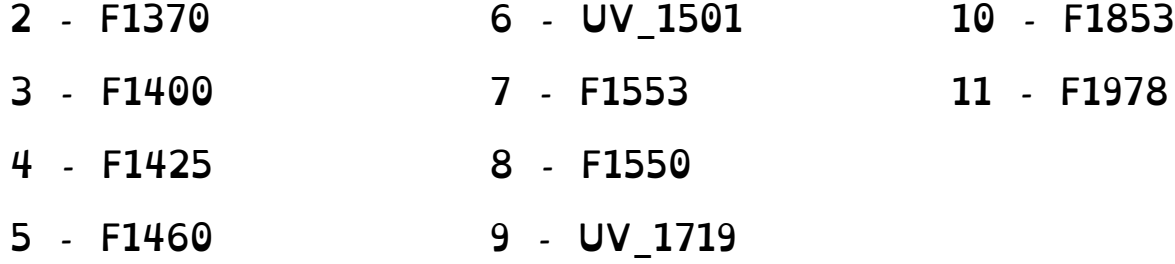

Where for the indices in columns 2-11 we use the definitions of Calabrò et al. (2021). The continuum ranges are taken from Rix et al. (2004). One should add ±3A to them in order to match the continuum ranges used by Calabrò et al. (2021) and Byrne et al. (2022).

Filenames:  $u$ vindex- $\langle \text{opt} \rangle$ - $\langle \text{int} \rangle$ , $\langle z \rangle$ , $\langle z \rangle$ .dat (v2.3)

#### **README: Mass-to-Light Ratios**

These files contain quantitative measurements of the mass-tolight ratios derived from our models as a function of age. These quantities are presented as linear values (i.e. not as a log) for a population of  $10^6$  stars, formed at t=0, and allowed to evolve over time.

Each file has has 51 rows (one for each age bin) and 3 columns. The first column holds the log(age/years) of the population. The second column holds the K-band mass-to-light ratio and the third column the V-band mass-to-light ratio. These are given in Solar units (i.e. as multiples of Msun/Lsun), using the Vega-calibrated V and K band data from the 'colours' files and the total mass of remaining stars (not including stellar remnants) from the 'starmass' files in the distribution.

Filenames: mlratio-<opt>-<imf>.<z>.dat (data format: '(3(e12.4))' )

#### **README: Hertzsprung-Russell diagram isocontours**

These files contain information on theoretical Hertzsprung-Russell diagram isocontours in luminosity, temperature, surface gravity and gravity weighted flux  $(T^4/q)$ , hereafter TG or L/M) for a population of  $10^6$  stars, formed at t=0, and allowed to evolve over time.

Note: These are large files (~70MB each).

Each file contains a series of 100 row x 100 column grids, ordered by time and hydrogen abundance. Each grid value

contains the probability of the grid point being occupied by stars at that time.

The first grid (i.e. the first 100 rows) represents a probability map in log T (rows) vs log L (columns) at log(age)=6.0 years for stars with a surface hydrogen abundance  $X > 0.4$ .

The next fifty grids (i.e rows 101 to 5100) each repeat this while incrementing the age by log(age)=0.1 per grid

Grids 52-102 (rows 5101-10200) are in log T vs log L, incrementing through the 51 age bins, but for stars with a surface hydrogen abundance  $0.4 > X > 1e-3$ 

Grids 103-153 (rows 10201-15300) are in log T vs log L, incrementing through the 51 age bins, but for stars with a surface hydrogen abundance  $X < 1e-3$ 

This sequence is then repeated for grids of probability density in log T (rows) vs log G (columns) - grids 154-306.

And the sequence is repeated again for log T (rows) vs log TG (columns) - grids 307-459

I.e.:

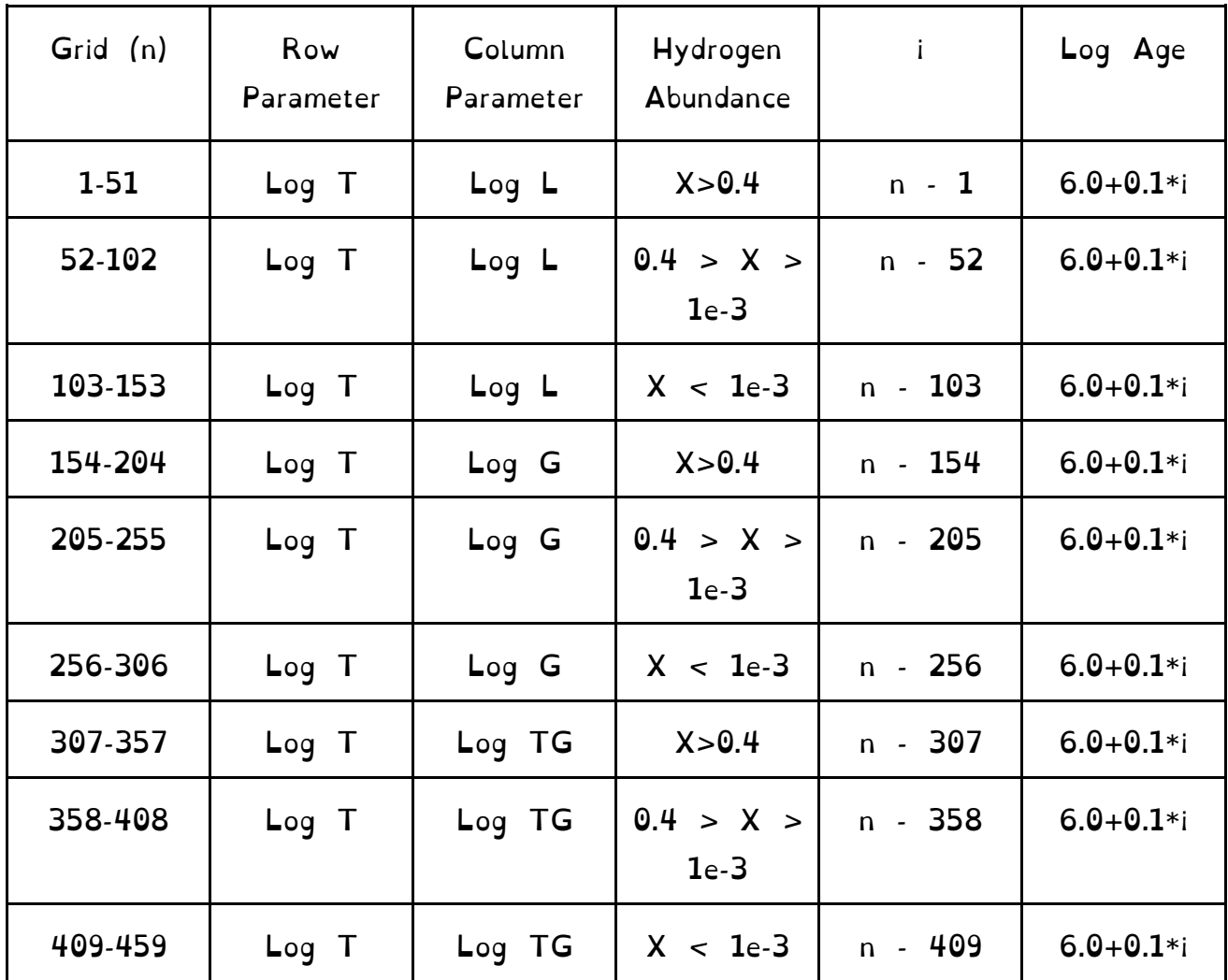

For each grid, the row and column parameters are gridded as follows:

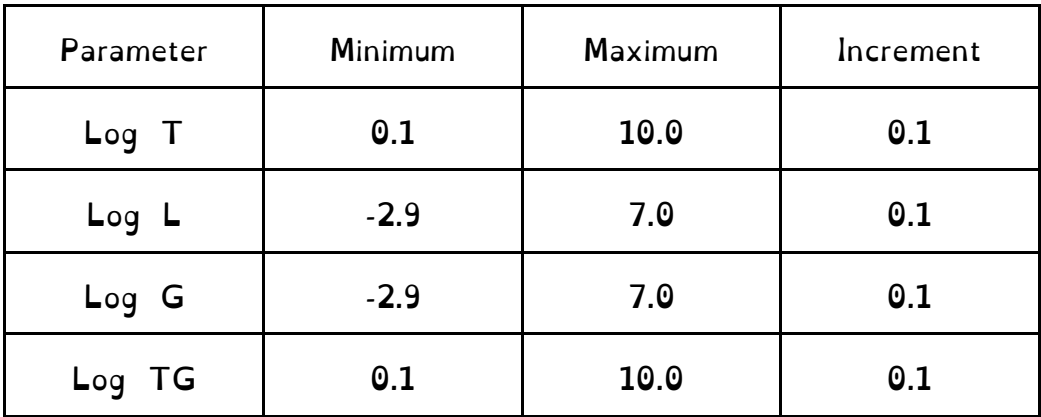

We recommend the use of Hoki for reading these files (see **Auxiliary Software** section below).

Filenames: hrs-<opt>-<imf>.<z>.dat

#### **README: Inputs**

Input files for the BPASS spectral synthesis code contain information on the weighting of individual models derived during the population synthesis stage. They are not expected to be user-readable, and are included in the data release directories for archiving purposes.

Row 1 contains the IMF conversion factor to calculate exact number of systems for 1e6 Msun of stars (which in this version is unity). Model probability weightings thus indicate the mass represented by each stellar model drawn from this total mass budget. This combines IMF and binary parameter weighting factors.

Each following group of rows gives file-name and model parameters.

#### Row a - Filename of model to load

Row b - Model probability weighting and model type

Model types, 0=merger model, 1=normal primary, 2=normal secondary, 3=single star secondary model, 4=binary QHE secondary model

If modeltype is 2 or greater then there are additional lines: Row c - Mixed imf and mixed age (i.e. number of models that are rejuvenated to the mixed age)

For modeltype 4 also Row d - initialblackhole and initial period (i.e. initial binary parameters for QHE system to follow widening of orbit due to mass loss from stellar winds alone, QHE stars get smaller during main sequence so shouldn't interact otherwise).

Rows a, b and (if required) c and d are repeated for each stellar model contributing to the population and spectral synthesis.

Filenames: input bpass  $\langle z \rangle$   $\langle opt \rangle$   $\langle imf \rangle$ .dat

#### **README: Stellar Models**

Also included in the distribution are the outputs of our 1D stellar evolution code. These comprise a large library of >200,000 individual stellar models, both for single stars and incorporating the effects of binary evolution. For binaries, we produce both a primary model and a secondary model (which continues evolution of the binary after death of the first star).

The models are stored in directory BPASSv2.1 stellar models. Within the data release directory, the single star models can be found in file NEWSINMODS.tar and the binary models in NEWBINMODS.<z>.tar.

Warning: These files are large (~500 MB).

They will unpack into a directory structure below the working directory, which separates primary star models from secondary star models and by metallicity.

#### Filenames: sneplot-<z>-M1-q-logP

where,  $\langle z \rangle$  is the metallicity, M1 is the initial mass of the primary star in solar masses, q is M2/M1 (the initial mass of secondary over the initial mass of primary) and logP is the log of the initial orbital period of the binary in days

#### Or sneplot 2-<z>-M2-Mr-logP

where,  $\langle z \rangle$  is the metallicity, M2 is the mass of the star that was initially the less massive (treated as the primary star in subsequent evolution), Mr is the mass of the remnant left by death of the initially more massive star, and logP is log of the binary period after formation of the remnant.

The most useful parameters are:

- columns 1-16, parameters of the primary star
- columns 35-38 parameters of the binary
- columns 47-49 parameters of the companion (if undefined no companion or not visible)
- columns 54-73 total magnitudes for binary
- columns 74-93 magnitudes for companion (if undefined no companion or not visible)

Column Number - Variable

- 1 Model timestep number
- 2 Age/yrs
- 3 Log10(R1/Rsun) radius of star 1
- 4 Log10(T 1eff/K) effective temperature of star 1
- 5 Log10(L1/Lsun) luminosity of star 1

6 - Total Mass, M1/Msun - mass of star 1 (use this value not column 37).

7 - (He core mass of star 1)/Msun

8 - (CO core mass of star 1)/Msun 9 - (ONe core mass of star 1)/Msun 10 - Empty column 11 - Surface mass fractions for X 12 - Surface mass fractions for Y 13 - Surface mass fractions for C 14 - Surface mass fractions for N 15 - Surface mass fractions for O 16 - Surface mass fractions for Ne 17 - (Mass of Hydrogen in star 1)/Msun 18 - (Mass of Helium in star 1)/Msun 19 - (Mass of Carbon in star 1)/Msun 20 - (Mass of Nitrogen in star 1)/Msun 21 - (Mass of Oxygen in star 1)/Msun 22 - (Mass of Neon in star 1)/Msun 23 - (Mass of Magnesium in star 1)/Msun 24 - (Mass of Silicon in star 1)/Msun 25 - (Mass of Iron in star 1)/Msun 26 - Envelope Binding Energy / Joules 27 - Total Star binding energy / Joules 28 - M(Remnant)/Msun for weak-SNe (1e43J) 29 - M(Ejecta mass)/Msun for weak-SNe (1e43J) 30 - M(Remnant)/Msun for SNe (1e44J) 31 - M(Ejecta mass)/Msun for SNe (1e44J) 32 - M(Remnant)/Msun for super-SNe (1e45J) 33 - M(Ejecta mass)/Msun for super-SNe (1e45J)

- 34 Angular momentum of binary
- 35 Period of binary in years
- 36 log(Separation of binary/Rsun)
- 37 Mass of star 1, M1/Msun use column 6
- 38 Mass of star 2, M2/Msun
- 39 Total mass of binary, MTOTAL/Msun
- 40 DM1W wind mass loss rate of star 1 (Msun/(1.989\*s))
- 41 DMW2 wind mass loss rate of star 2 (Msun/(1.989\*s))
- 42 DM1A accretion of mass (Msun/(1.989\*s))
- 43 DM2A accretion of mass (Msun/(1.989\*s))
- 44 DM1R Roche Lobe Overflow of star 1 (Msun/(1.989\*s))
- 45 DM2R Roche Lobe Overflow of star 2 (Msun/(1.989\*s))
- 46 DANGJJ Change of angular momentum
- 47 DLog10(R2/Rsun) estimated radius of star 2
- 48 DLog10(T2/K) estimated effective temperature of star 2
- 49 DLog10(L2/Lsun) estimated luminosity of star 2
- 50 Roche lobe overflux of star 2
- 51 modelimf total IMF probability of stars
- 52 mixedimf IMF probability of rejuvenated stars

Columns 51 and 52 assume simple Kroupa IMFs with binary fractions of either 0 or 1. More complex IMFs and binary parameter distributions are defined in the inputs files.

Following are for total absolute magnitudes and colours of both stars in binary:

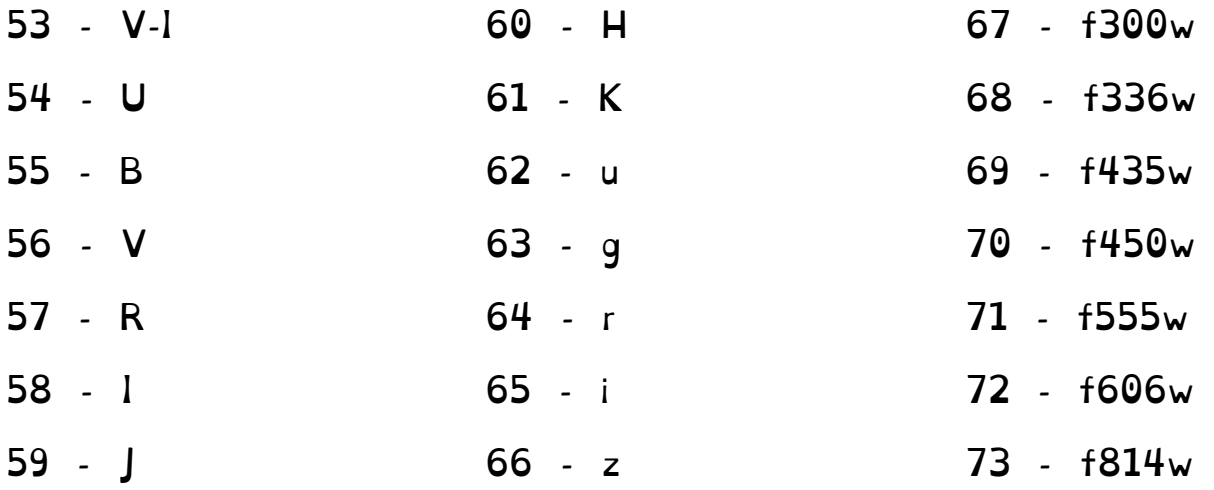

Following are for the absolute magnitudes of the secondary star in the binary alone: 74 - U 75 - B 76 - V 77 - R 78 - I 79 - J 80 - H 81 - K 82 - u 83 - g 84 - r 85 - i 86 - z 87 - f300w 88 - f336w 89 - f435w 90 - f450w 91 - f555w 92 - f606w 93 - f814w

Filters are as described under 'colours' above. All magnitudes are in the Vega system.

#### **README: O Star Atmosphere Models**

In the directory WMBasic OB atmosphere models, we provide access to those stellar atmospheres which are used in BPASS spectral synthesis and not publically available elsewhere (these were initially released with v2.1 and should be referenced to  $E+17$ ).

Our input grid of WM-Basic atmosphere models, calculated specifically for inclusion in BPASS, are described in E+17. Here we do not provide the rebinned versions included in BPASS but the direct output from WM-Basic. Each file has two columns which are wavelength and flux (the 3rd and 4th columns are for continuum subtractions).

The file names are of the form: xx\_yyyyZ\_zz.zzkK.dat

#### Where:

1)  $xx = sq$  (supergiant), dw (dwarf) or hg (high gravity). 2)  $yyy = is$  the metallicity mass fraction as in the standard BPASS grid. 3) zz.zz = the effective temperature in  $k$ K.

The temperature grid for "dw" and "hg" models (surface gravities of log  $(q) = 4.0$  and  $4.5$  respectively) is: 50.0, 45.7, 42.6, 40.0, 37.2, 34.6, 32.3, 30.2, 28.1, 26.3, 25.0.

For the "sg" models the gravities and surface temperatures are:  $log(q) = 3.88, 3.73, 3.67, 3.51, 3.40, 3.29, 3.23, 3.14, 3.08, 2.99, 2.95.$ T/kK = 51.4, 45.7, 42.6, 40.0, 37.2, 34.6, 32.3, 30.2, 28.1, 26.3, 25.0.

# **7 - Post-Processed Data Products**

#### **CLOUDY and Nebular gas**

BPASS produces stellar continuum emission. We caution that, in astrophysical contexts, this is often reprocessed by dust and nebular gas before detection, and that our models should be similarly processed. The main consequences of nebular gas interaction is a reduction in the rest-frame ultraviolet and ionizing photon flux from a stellar population, and its reemission as both a nebular continuum component and strong optical and infrared emission lines. Both nebular and line emission are important for interpretation of observed quantities such as spectral slope and line equivalent widths.

We recommend the use of a radiative transfer code such as CLOUDY or MAPPINGS to post-process BPASS SSP models.

We have been wary of providing a processed data set, since there is considerable uncertainty on the physical range of nebular gas parameters in any given environment, and it is important to distinguish between uncertainties in the stellar models and those in their later reprocessing.

In published work (e.g. Stanway et al 2014 and our earlier work on BPASS v1.1) we have used CLOUDY v13.03 and defined a default set of nebular gas parameters as follows:

gas metallicity and abundance pattern matches stellar metallicity, log(electron density)=2, covering fraction=1, spherical geometry with inner radius=10 pc.

These are broadly consistent with typical HII regions in the local Universe. Users should also consider reasonable dissipation times for nebular gas in young stellar clusters (i.e. up to which ages should the models be reprocessed) and potential impacts of the diffuse interstellar medium. These are use-case specific. An alternative is to fix a gas density and vary the ionization parameter.

In Xiao et al (2018 + submitted) we explore a wider range of nebular gas parameters and their effects on the Baldwin,

Philipps & Terlevich (BPT) excitation diagrams, including defining maximal starburst (or photoionization limit) lines for the BPASS v2.1 binary populations as a function of metallicity.

We also released a set of nebular processed models for BPASS v2.2.1 at the request of the community.

Note that it is also possible to vary gas phase abundance ratios relative to that in the stellar population, which may be important (and even required in, for example,  $\alpha$ -enhanced populations).

While we do not yet provide a full nebular gas processed data set for BPASS v2.3, we can offer advice on your own implementation of CLOUDY (although we don't claim to be experts on radiative transfer or CLOUDY itself), or collaboration on more complex projects. We hope to release matchedcomposition nebular models for v2.3 on request or at a later date.

#### **Getting BPASS into CLOUDY:**

CLOUDY can accept input irradiation spectra through use of the "interpolate" command. Using this method, any spectrum

(including BPASS SED outputs) can be processed by including the following lines in the CLOUDY input parameter file:

interpolate { nu 0 flux 0}  $\text{continue}\{\text{nu}_1\ \text{flux}_1\}$ { $\text{nu}_2\ \text{flux}_2\}$ { $\text{nu}_3\ \text{flux}_3$ ) . . .  $\{\text{nu}_10\ \text{flux}_10\}$ . . . . . . .

continue{nu\_n-9 flux\_n-9}{nu\_n-8 flux\_n-8}{nu\_n-7 flux\_n-7} . . .{nu\_n flux\_n}

where nu i and flux i are frequency/luminosity pairs drawn from the irradiating SED at sufficient resolution to capture the behaviour of the input spectrum. Note that, since the spectrum is normalised by CLOUDY, the bolometric luminosity of the input spectrum must also be provided (with the luminosity command).

In the most recent data release of CLOUDY (c17.00), Ferland and collaborators have provided a script for importing BPASS models into Cloudy. We believe that this should work with any version as long as the paths and filenames are correct.

We refer users to CLOUDY documentation (at nublado.org and in the associated Hazy manuals) for full details.

#### **Dust Absorption and Re-emission**

In addition to processing by nebular gas, the light from astronomical sources is often processed by dust grains in the circumstellar or interstellar medium. This has three main effects: in the rest-frame optical and ultraviolet flux is lost from the line of sight, reddening the spectrum; in the rest-frame infrared and submillimetre, this flux is reemitted as thermal blackbody emission from dust grains or through excitation of polyaromatic hydrocarbons; in nebular regions, dust can interact with nebular gas and deplete certain elemental species. Dust effects are not implemented in the BPASS stellar population and SED models.

Dealing with dust effects on nebular emission is challenging and should be considered in the context of CLOUDY or other radiative transfer models.

Dust extinction is characterised by a wavelength-dependent dust opacity curve,  $k(\lambda)$ , such  $A_{\lambda} = k(\lambda)E(B-V) = \frac{k(\lambda)A_V}{R_V}$  that  $f_{\rm obs}(\lambda) = f_{\rm int}(\lambda) 10^{-0.4A_{\lambda}}$ and

Here,  $k(\lambda)$  and  $R_V$  define the extinction law (which varies with metallicity and environment), and  $A_V$  or  $E(B-V)$  determine the strength of the dust extinction.

We recommend that users investigate the appropriate dust extinction prescription for their environment and modify the BPASS data release SSP SEDs by a dust curve as appropriate.

Users working with data at wavelengths >3 microns (rest) will likely also need to consider dust in emission. We recommend the use of an energy-balance prescription which reprocesses the total absorbed energy from the best fit extinction curve as a series of blackbody and PAH emission components (see da Cunha et al 2008). This is the approach taken by the MAGPHYS galaxy SED code.

Note that BPASS does not provide dust-processed models and is not itself an SED-fitting code, but can be incorporated in existing codes. Again, we can discuss implementation with interested users, and are working in this area.

#### **Complex Star Formation Histories**

Complex or composite (i.e. non-co-eval) stellar populations are not provided as a part of our standard release but can be constructed by assuming a star formation history and combining models of different ages in the correct proportion to reconstruct a mixed-age population.

The simplest case is a population forming stars continuously at a constant rate.

Here the only potential difficulty lies in dealing with logarithmically spaced time intervals in the models since the total number or fraction of stars to be added to the composite spectrum depends on the width of the interval. Stars contributing to the flux, stellar type numbers or rates in the first BPASS time bin (at log(age/years)=6.0) include all members of the population up to log(age)=6.05 (i.e.  $\Delta t_0 = 10^{6.05}$  ), the second bin includes stars in the range log(age)=6.05 to 6.15 years and so forth (i.e.  $\Delta t_i = 10^{6.15+0.1i} - 10^{6.05+0.1i}$  for  $i > 0$ ).

$$
F(\lambda) = f_0(\lambda) \, \Delta t_0 + \sum_{i=1}^{\max} \, f_{\mathrm{i}}(\lambda) \, \Delta t_i
$$

Thus

Where  $F(\lambda)$  is the flux of the composite population,  $f_i$  is the flux of simple stellar population in age bins, **i**, and the upper limit "max" is the time bin corresponding to the observed age of the composite population after the initial onset of star formation.

For other complex star formation histories, a similar prescription can be adopted, while noting that care must be taken not to

confuse the age of a stellar population in a time bin with the

$$
F(\lambda) = \Psi_0\,f_0(\lambda)\,\Delta t_0 + \sum_{i=1}^{\max}\,\Psi_i\,f_{\rm i}(\lambda)\,\Delta t_i
$$

'age' of the composite stellar population since the onset of star formation:

where  $\Psi_i$  is the star formation rate (per year) that was experienced by stars which formed in the population at a time before present (or observation, i.e. i=max) corresponding to the age of stars in bin **i**.

# **8 - Auxilliary Software**

BPASS team members programme in a variety of languages (including fortran, IDL and python) and have a range of auxiliary software or can advise on reading in the data files if this manual is insufficient.

However for most astronomical applications which use the Python language, we recommend the use of the custom BPASS analysis package "hoki". This is designed to both read in and analyse key outputs of BPASS.

Instructions, examples, analysis recipes and information on using Hoki can be found at: https://heloises.github.io/hoki/intro.html

The Hoki package is described in Stevance, Eldridge & Stanway (2020).

 $\cap \mathbb{O}$ ki.

# **9 - Areas under Development**

We are aware of many areas in which BPASS models can be improved.

Key areas we are aware of include the following:

- Abundances (varying the input elemental abundance ratios in the stellar models)
- Rotation (improved implementation of rotational mixing and other effects of spin up due to angular momentum transfer)
- Spectral resolution (primarily dependent on improved atmosphere models becoming available at all metallicities)
- Accretion luminosities (derived based on mass transfer and an assumed SED for accreted material onto WD, NS or BHs)
- Complex star formation histories (combining SSPs to model mature galaxies more effectively)
- Gravitational Wave Chirp Event rates and double-degenerate Type Ia supernovae.

While suggestions for future developments are always welcome, we cannot promise a rapid response to specific requests!

# **10 - The BPASS Team**

#### **BPASS PIs:**

J.J. Eldridge is an associate professor at the University in Auckland in New Zealand. She works primarily on theoretical models of stellar evolution and stellar population synthesis. Email: j.eldridge@auckland.ac.nz

E.R. Stanway is a reader at the University of Warwick in the United Kingdom. Her work focuses on the stellar populations of star forming galaxies and transient hosts, and their evolution over cosmic time. Email: e.r.stanway@warwick.ac.uk

This manual was generated by Elizabeth Stanway and Jan Eldridge. Suggestions for improvement are always welcome.

#### **BPASS-supported postdoctoral researchers have included:**

Héloise Stevance as a research associate at the University of Auckland, working on improving the synthesis of GW events in BPASS. She created the Hoki Python package.

Conor Byrne as a research associate at the University of Warwick, working on low mass stars and alpha-enhanced atmospheres in BPASS.

**Past and Present BPASS-focussed postgraduate researchers have included:**

Lin Xiao, Steph Greis, Ashley Chrimes, John Bray, Sohan Ghodla, Petra Tang, Gareth Jones, Wouter van Zeist, Max Briel, Sean Richards

**Undergraduate students who have contributed to BPASS and associated projects include:** Liam McSwinney, Oliver Townsend, Georgia Taylor, Mason Ng, Lillian Guo, Nicole Rodrigues

# **Thanks**

This work would not have been possible without use of the NeSI Pan Cluster, part of the NeSI high-performance computing facilities. New Zealand's national facilities are provided by the NZ eScience Infrastructure and funded jointly by NeSI's collaborator institutions and through the Ministry of Business, Innovation & Employment's Research Infrastructure programme. URL: https://www.nesi.org.nz.

We also made use of the University of Warwick's Scientific Computing Research Technology Platform (SCRTP).

JJE acknowledges travel funding and support from the University of Auckland, and from the Royal Society te Aparangi of New Zealand under the Marsden Fund scheme.

ERS acknowledges travel funding and support from the University of Warwick and from the UK Science and Technology Facilities Council under consolidated grant ST/T000406/1.

We acknowledge very many useful and interesting discussions with BPASS users and collaborators past, present and future, too numerous to name.

We note that BPASS development began when the Pls were post-doctoral researchers and we thank our previous employers (University of Bristol, University of Cambridge, Queen's University Belfast and the Institute d'Astrophysique de Paris) for supporting our use of time on this work.

BPASS is human-resource limited and further iterations will be dependent on the PIs securing research funding in future years.